# **ESR - QoS /SSID SSID**

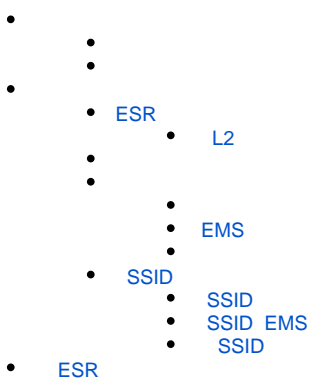

ESR 1.11.4 1.19 SoftWLC /SSID SSID . () . Eltex-EMS (EMS) Eltex-Wi-Fi-cab (, ), ESR Eltex-PCRF ( PCRF). L3 ( [ESR wireless-controller " "\)](https://docs.eltex-co.ru/pages/viewpage.action?pageId=98173074) ESR SoftGRE. BRAS. L2 BRAS ([BRAS. L2 Wi-Fi -](https://docs.eltex-co.ru/pages/viewpage.action?pageId=127008805) ). (/SSID), down/up Wi-Fi. , Wi-Fi . SSID, SSID.

<span id="page-0-0"></span> : "" - , , , SSID, ; "**SSID**" - SoftWLC SSID, ;  $\bullet$   $\bullet$   $\bullet$  ;  $\bullet$  "" -  $\cdot$  ; "**Average**" - ; "**Peak**" - , ;

- "**Down**" Wi-Fi;
- "**Up**" Wi-Fi ;
- "**Priority**" "" SSID, SoftWLC, 0 7;

"" - priority SSID.

 $, .1 :$ 

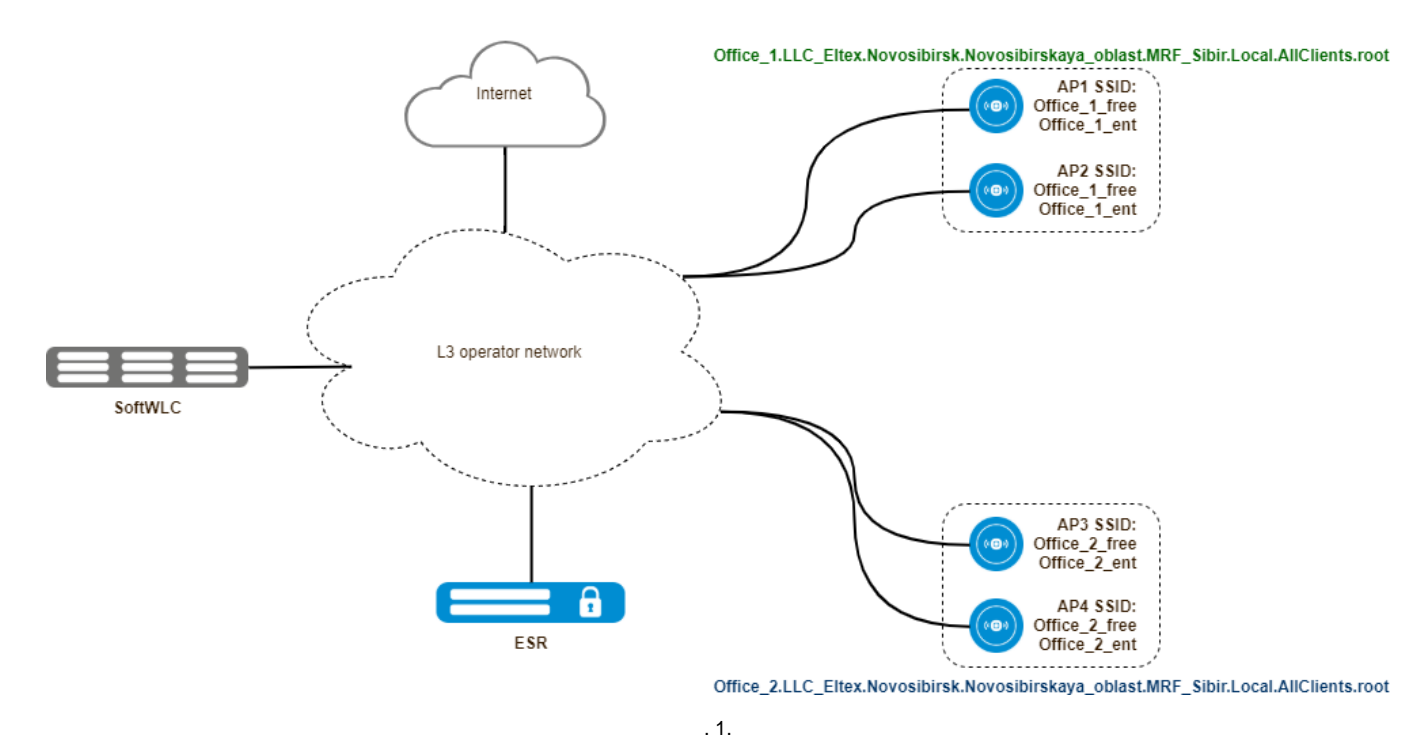

"Office\_1.LLC\_Eltex.Novosibirsk.Novosibirskaya\_oblast.MRF\_Sibir.Local.AllClients.root" "Office\_2.LLC\_Eltex.Novosibirsk.Novosibirskaya\_oblast.<br>RF\_Sibir.Local.AllClients.root", SSID.,2. , Eltex-EMS: MRF\_Sibir.Local.AllClients.root",

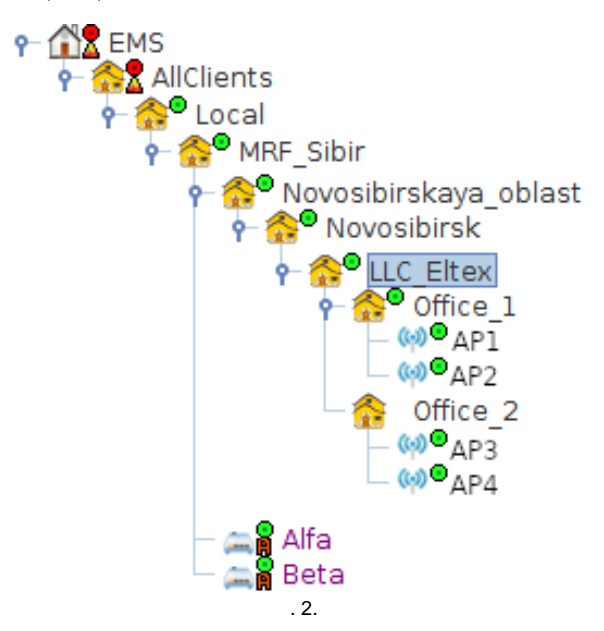

ESR. EMS . ESR PCRF. /SSID ESR :

- L3 L3 domain-update.<br>• L2 BRAS SSID domain-
- $\bullet$ SSID domain-update.
- , . 3, ESR:

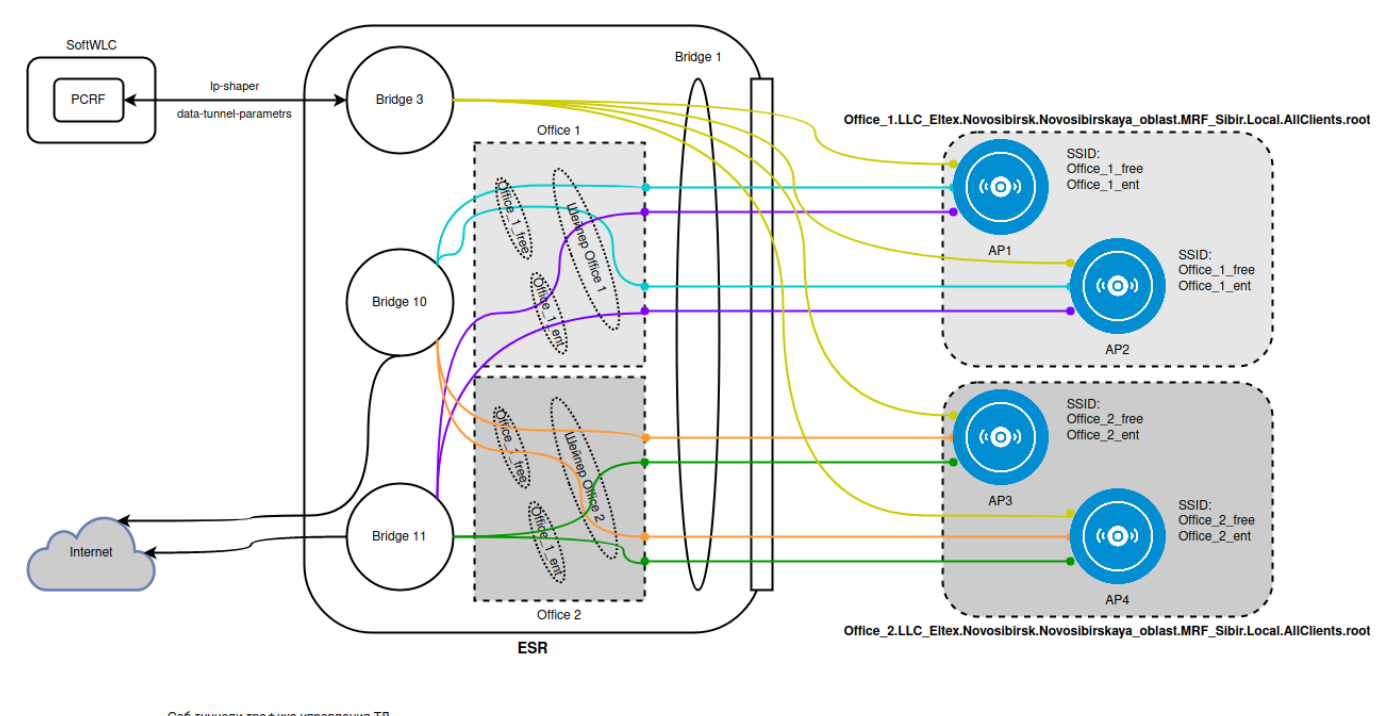

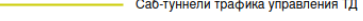

- Саб-туннели трафика SSID "Office\_1\_free"
- Саб-туннели трафика SSID "Office\_1\_ent"
- Саб-туннели трафика SSID "Office\_2\_free"
- Саб-туннели трафика SSID "Office\_2\_ent"

. 3.

- 1) , ESR ip-shaper -, ( ESR wireless-controller "").
- 2) SSID .
- 3) , SSID.
- 4) EMS update-domain ESR, , .

SSID down/up. .3 ., , SSID Wi-Fi.

1 :

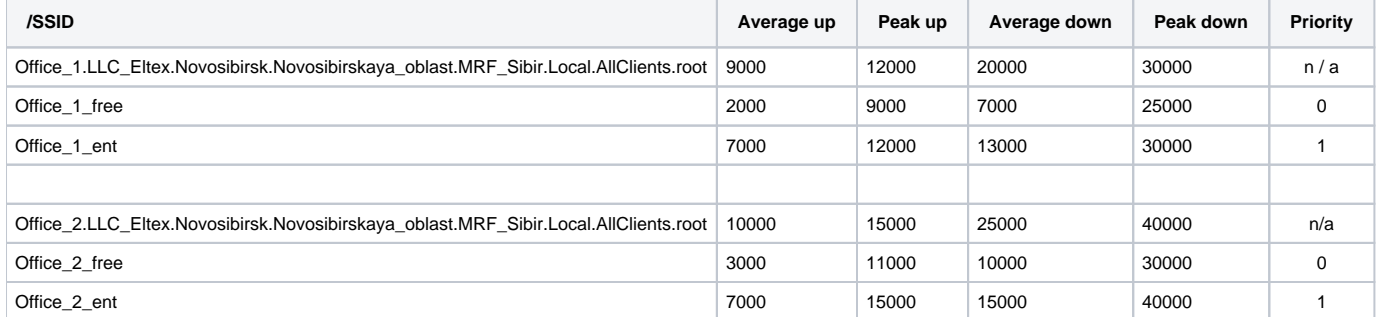

#### <span id="page-2-0"></span>ESR - software hardware:

- Software : ESR-10/20/100/200/1000.
- Hardware , BC2: ESR-1200/1500/1700.

Software Wi-Fi (-) -, Wi-Fi (-). (port channel).

Hardware .

```
, ESR, , SoftWLC. CoS DSCP Wi-Fi . , SoftWLC.
ESR 1 SoftWLC., , - .
```
<span id="page-3-0"></span>ESR EMS ESR wireless-controller "",

### <span id="page-3-1"></span>ESR

ESR hardware :

```
ip firewall sessions classification enable
interface service-port 1
 service-policy dynamic
exit
```
#### ESR software :

ip firewall sessions classification enable

#### Wi-Fi.

( gi1/0/1):

```
interface gigabitethernet 1/0/1
 service-policy dynamic all
exit
```
- Wi-Fi ( gi1/0/1), ( gi1/0/2):

```
interface gigabitethernet 1/0/1
  service-policy dynamic upstream
exit
```
interface gigabitethernet 1/0/2 service-policy dynamic downstream exit

### **!**

software -, ESR.

ESR . SoftWLC. ESR .

# **!**

, ESR, software , [ESR wireless-controller " "](https://docs.eltex-co.ru/pages/viewpage.action?pageId=98173074) . . , [c VRRP+BGP.](https://docs.eltex-co.ru/pages/viewpage.action?pageId=47737068)

### **L2**

```
L2 BRAS. BRAS. L2 Wi-Fi -
```
:

• vlan Wi-Fi "Bridge";<br>• Vlan - ( - "bridge-group <N>").

SSID, -. SoftWLC.

<span id="page-4-0"></span>""  $(.4)$ :

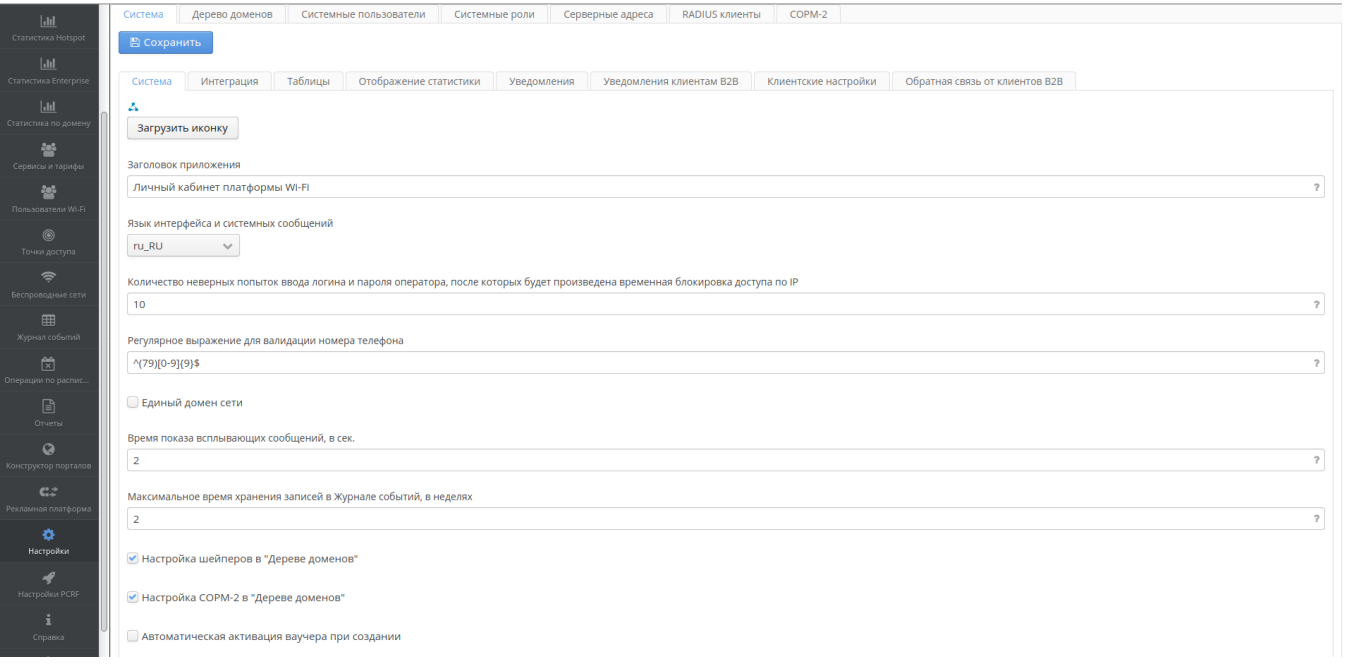

 $\ddot{4}$ .

 $\begin{array}{lllllllll} \mathbf{u}\mathbf{u} & \mathbf{u}\mathbf{u} & \mathbf{u}\mathbf{u} & \mathbf{u}\mathbf{u} \\ \mathbf{u}\mathbf{u} & \mathbf{u}\mathbf{u} & \mathbf{u}\mathbf{u} & \mathbf{u}\mathbf{u} \end{array}$ 

<span id="page-4-2"></span><span id="page-4-1"></span>EMS.

"" " "  $(.5)$ :

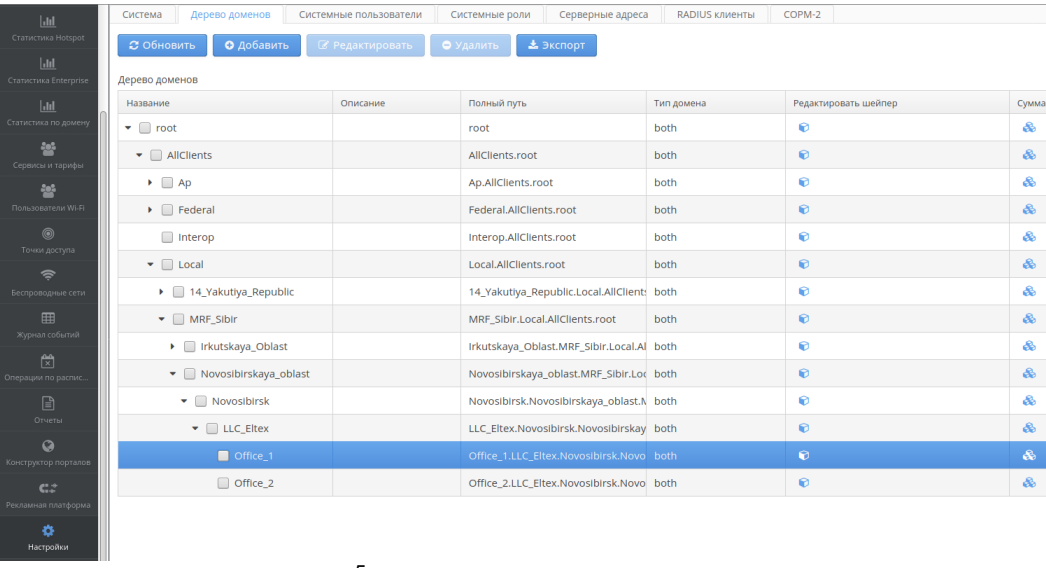

 $\odot$  .

 $.5.$ 

# ( .5 "Office\_1.LLC\_Eltex.Novosibirsk.Novosibirskaya\_oblast.MRF\_Sibir.Local.AllClients.root")

# $(. 6), , , 1:$

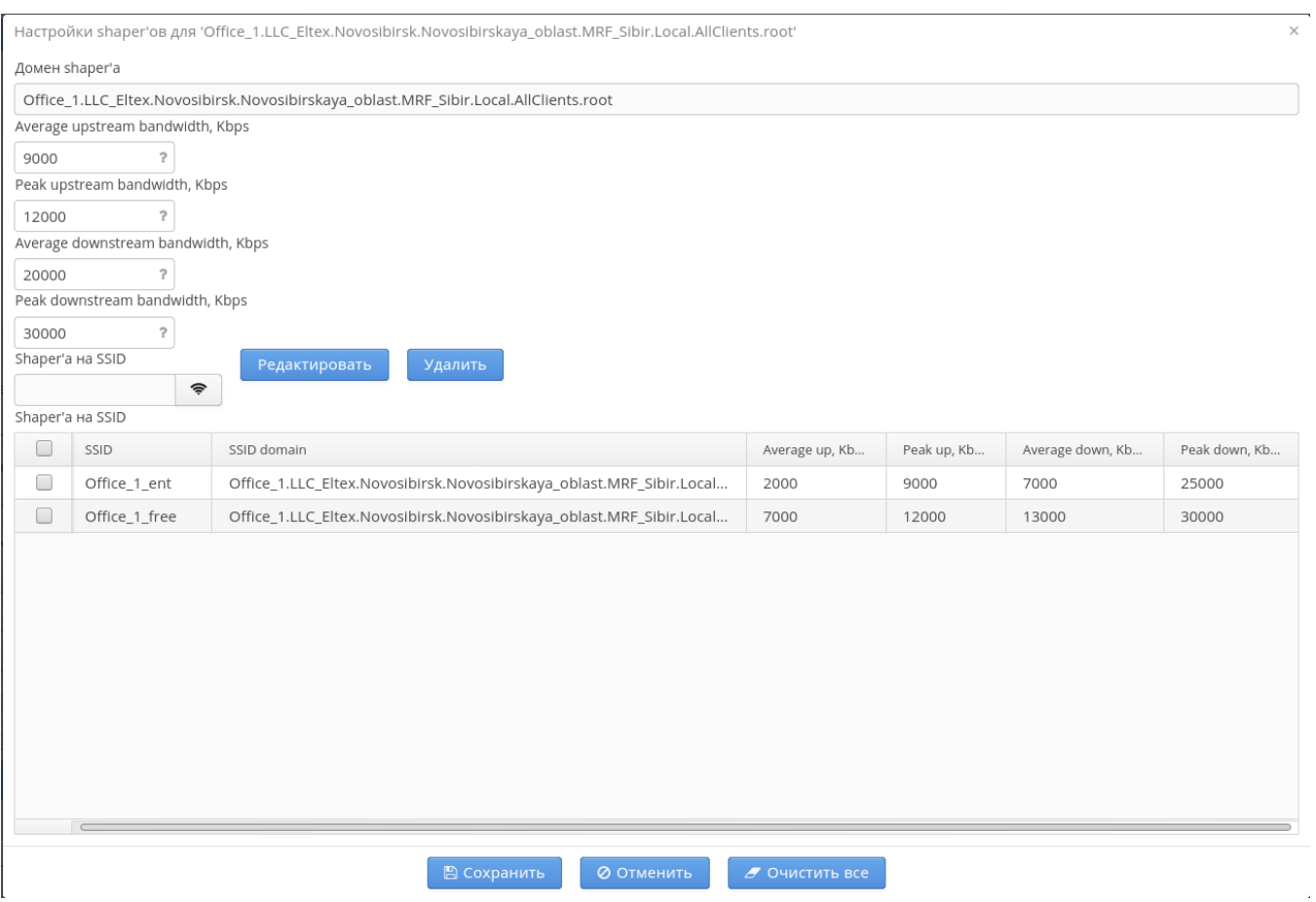

"". ESR PCRF "Domain update" .

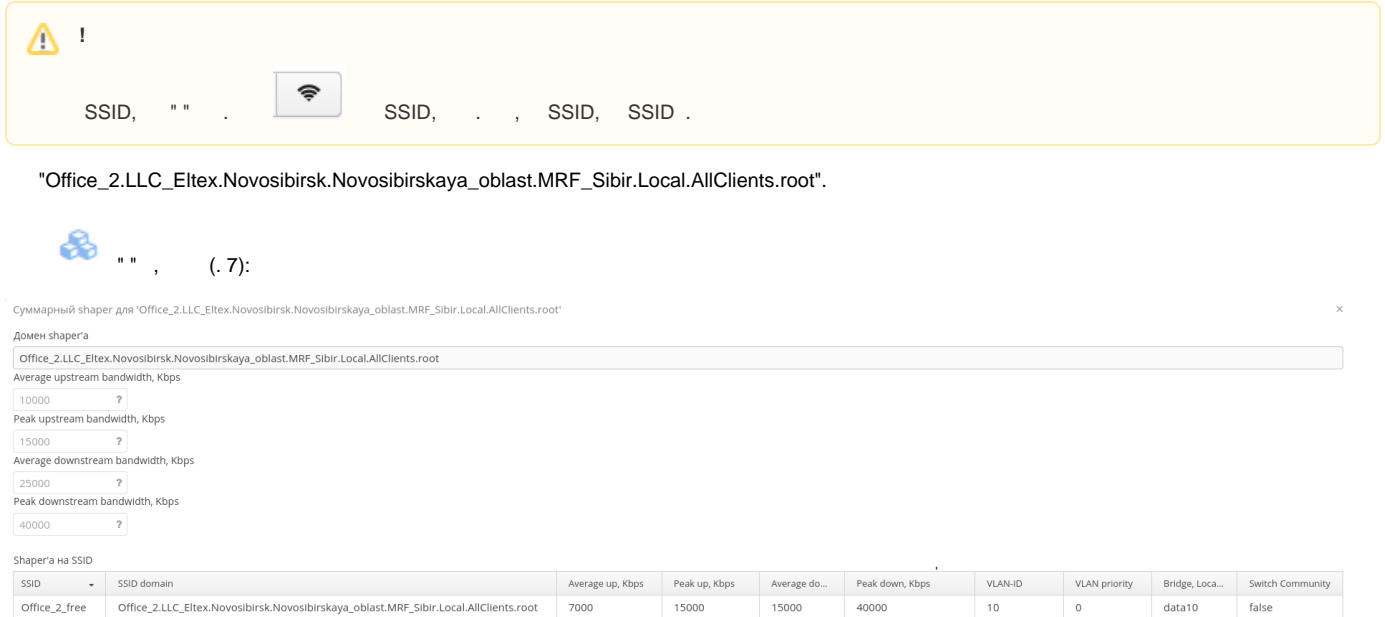

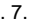

10000

30000

11000

. 7 VLAN, Priority, Location switch-community (/).

Office\_2\_ent Office\_2.LLC\_Eltex.Novosibirsk.Novosibirskaya\_oblast.MRF\_Sibir.Local.AllClients.root 3000

### <span id="page-6-0"></span> **EMS**

EMS "" " " "" (. 8):

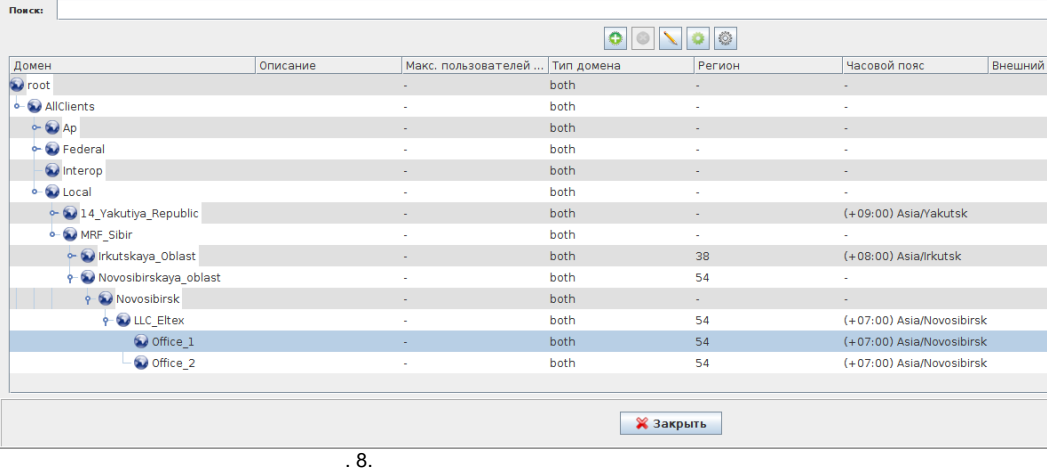

 $11\,$ 

 $\overline{\phantom{0}}$ 

data11 false

( . 8 "Office\_1.LLC\_Eltex.Novosibirsk.Novosibirskaya\_oblast.MRF\_Sibir.Local.AllClients.root"), .

 $(. 9), , 1:$ 

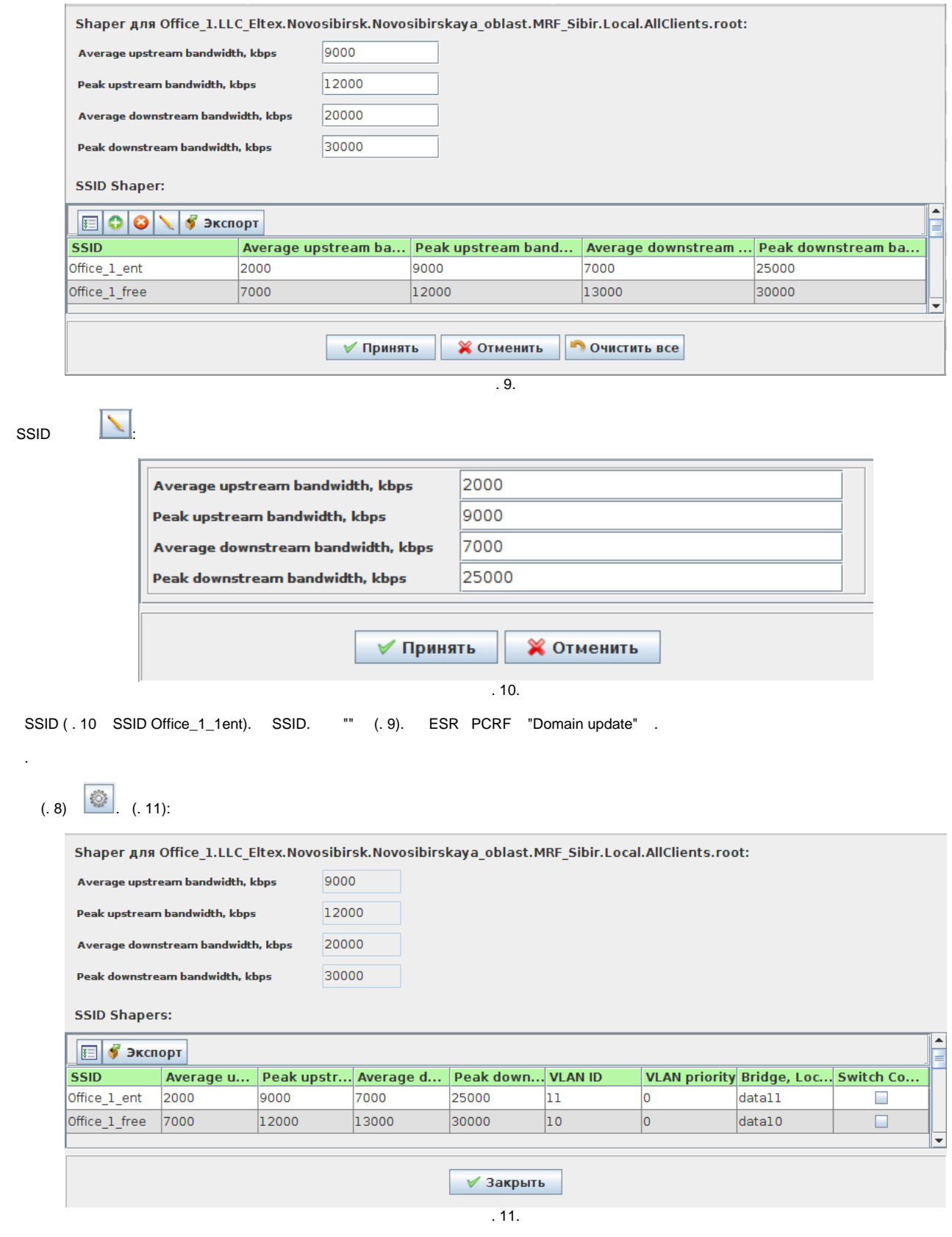

- . 11 VLAN, Priority, Location switch-community (/).
- $(.9)$   $\boxed{\bigcirc}$  . ESR.

<span id="page-8-0"></span>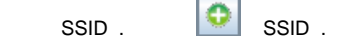

1.  $\frac{1}{2}$ 

:

- 2. 64 10000000;
- 3. peak , average;
- 4. - ( , SSID , );
- 5. average peak;
- 6. peak - average;
- 7. down up;
- 8. SSID, ;
- 9. average SSID average ;
- 10. peak SSID peak (.. SSID peak , );
- 11. average SSID - average average SSID (: average up 10000, SSID SSID average up 5000). , average SSID 64;
- 12. average, average SSID, SSID - average, average SSID, SSID, average ., average SSID 64;
- 13. peak , SSID - peak SSID, peak (up down).

## <span id="page-8-1"></span>**SSID**

SSID EMS . SSID "0". - 0, 7.

### <span id="page-8-2"></span> **SSID**

" " (. 12):

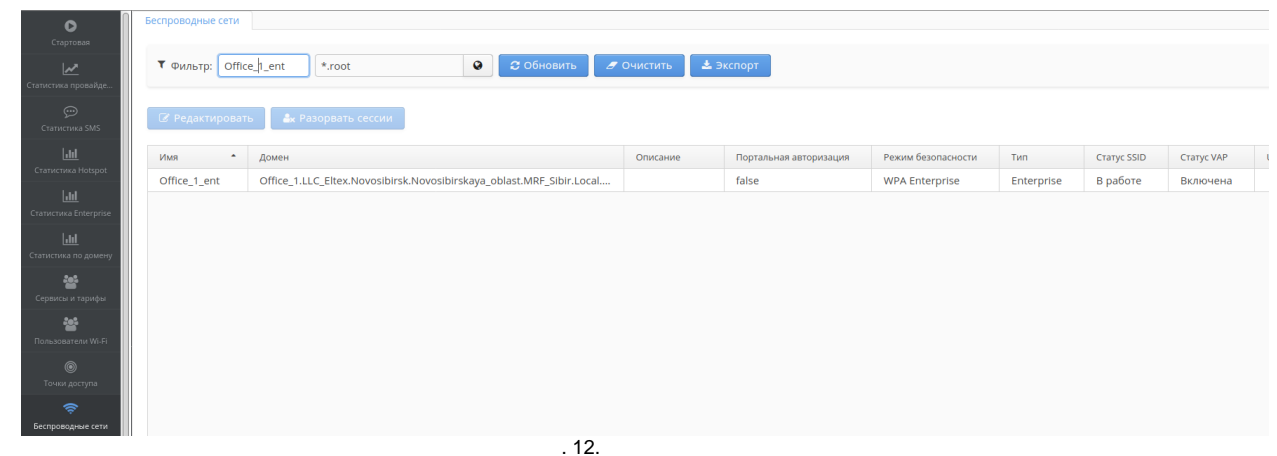

SSID, ( . 12 Office\_1\_ent) "". (. 13):

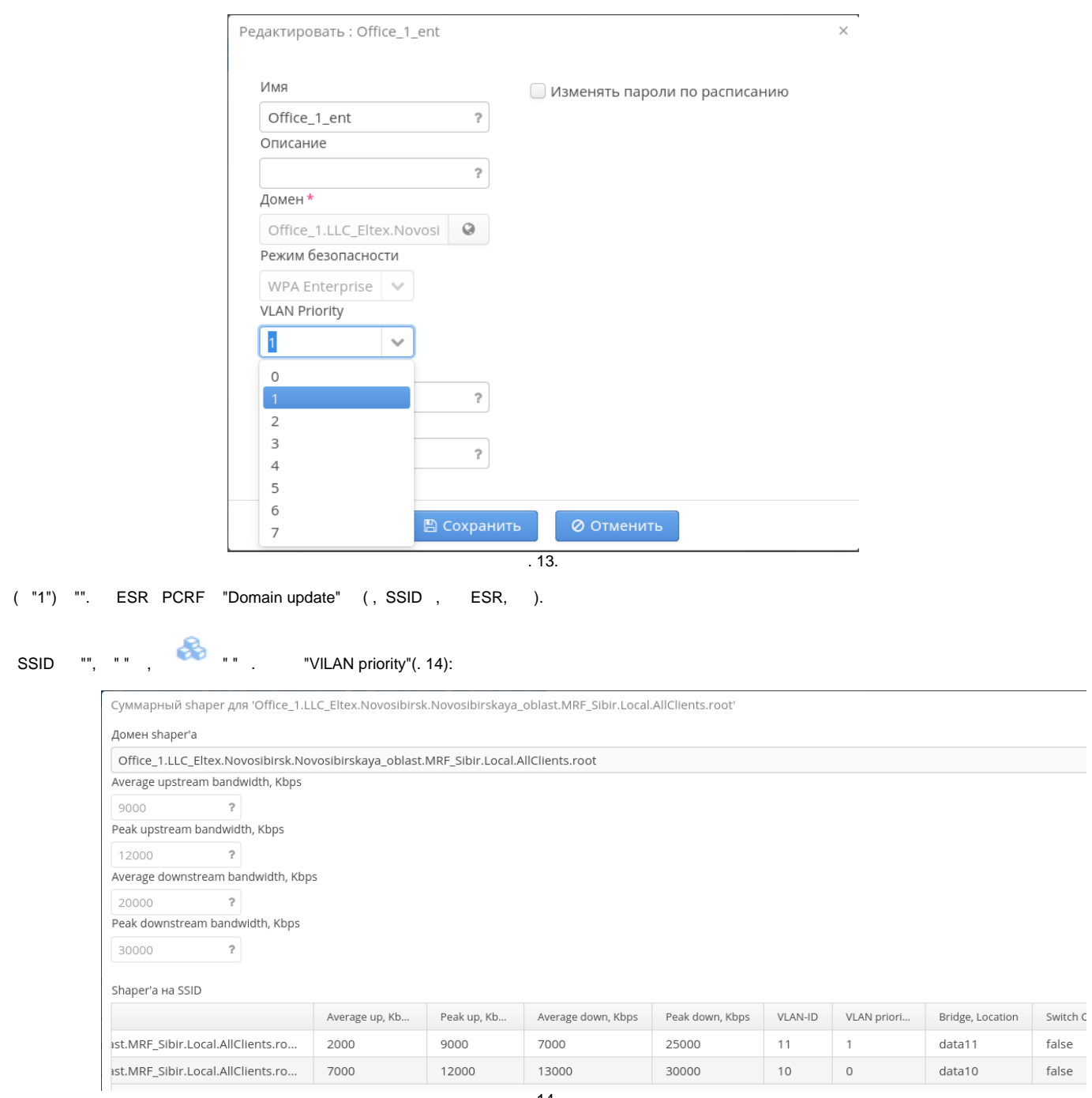

#### . 14.

### <span id="page-9-0"></span> **SSID EMS**

"Wireless" " SSID" " SSID" SSID ( . 15 SSID "office\_1\_ent"):

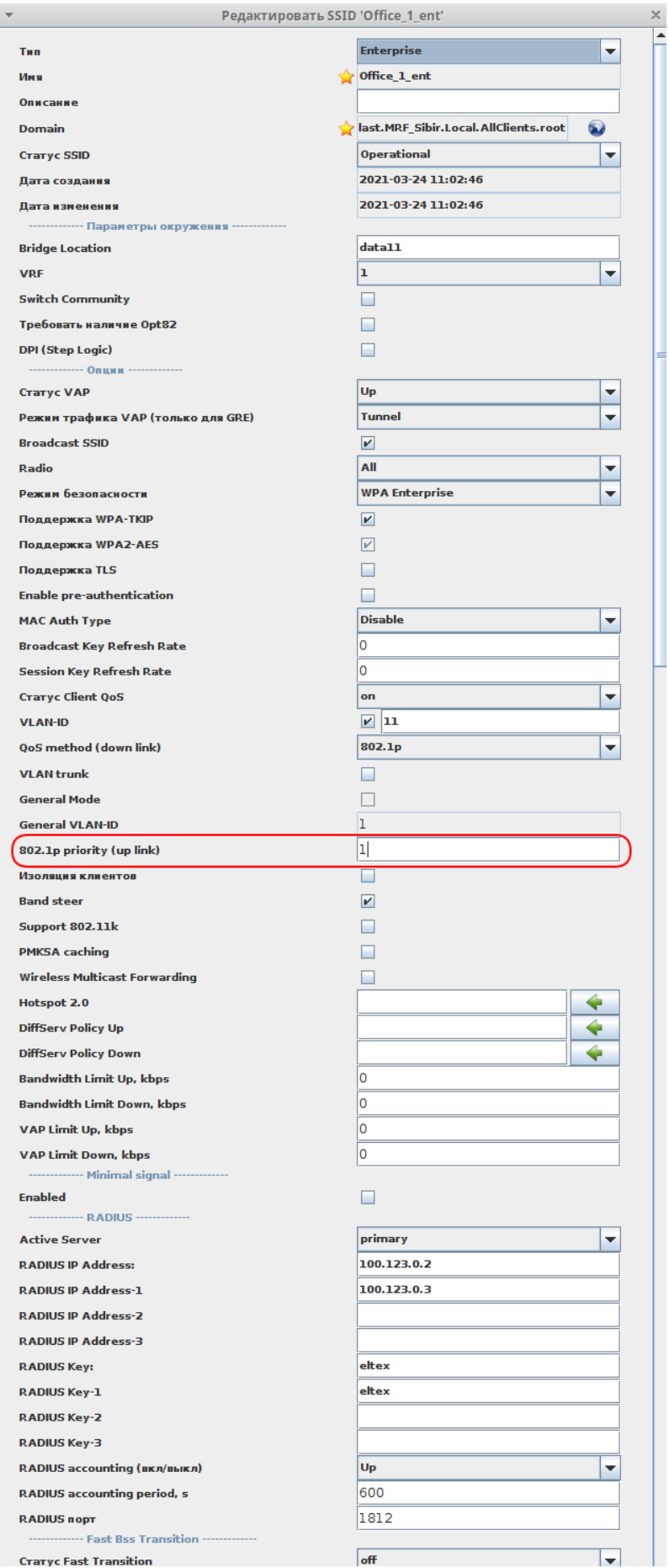

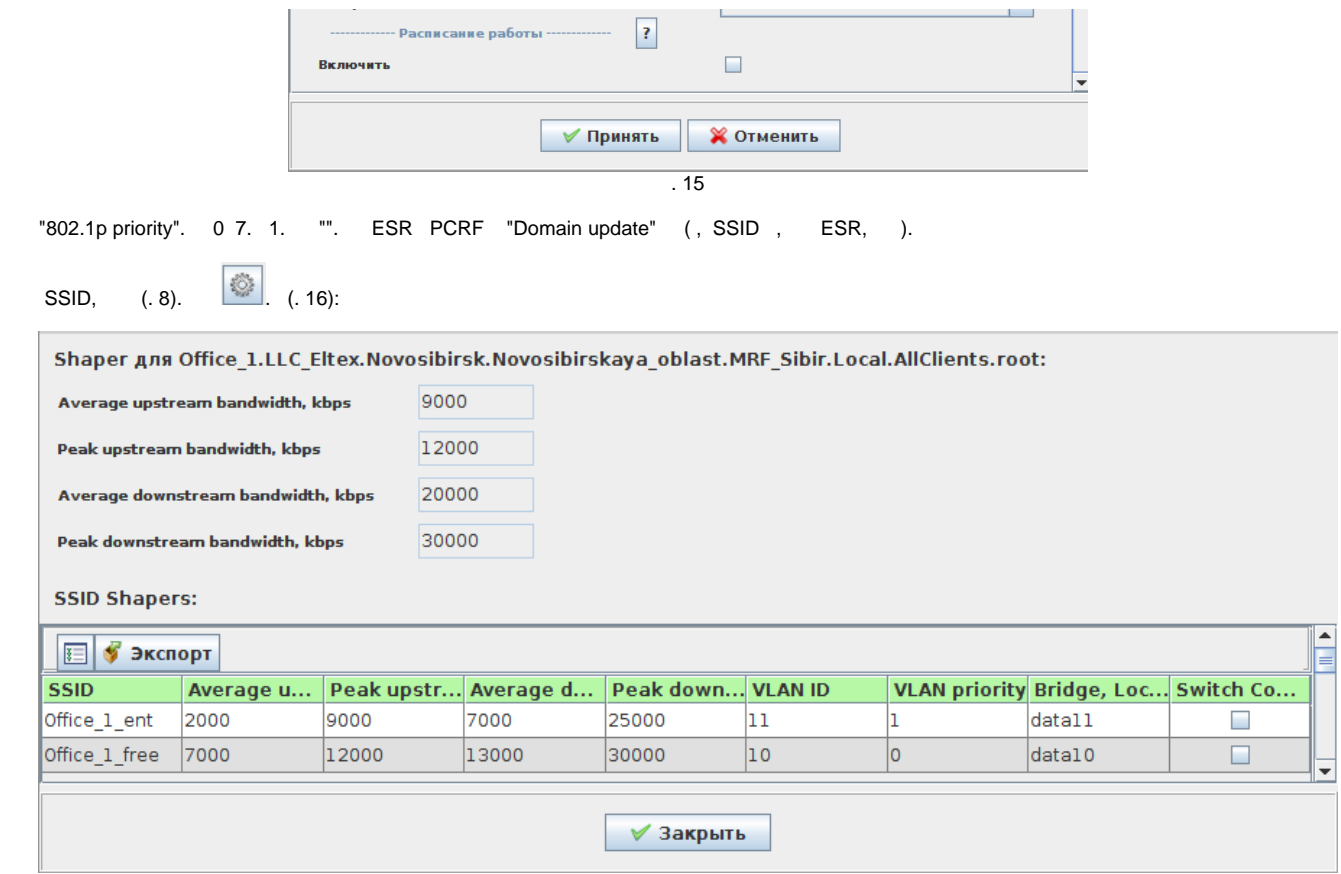

 $.16.$ 

<span id="page-11-0"></span>. 16, "VLAN priority" SSID.

#### **SSID**

SSID . average, SSID up down.

SSID average. peak , SSID SSID peak .

, . 16. 2 ( ):

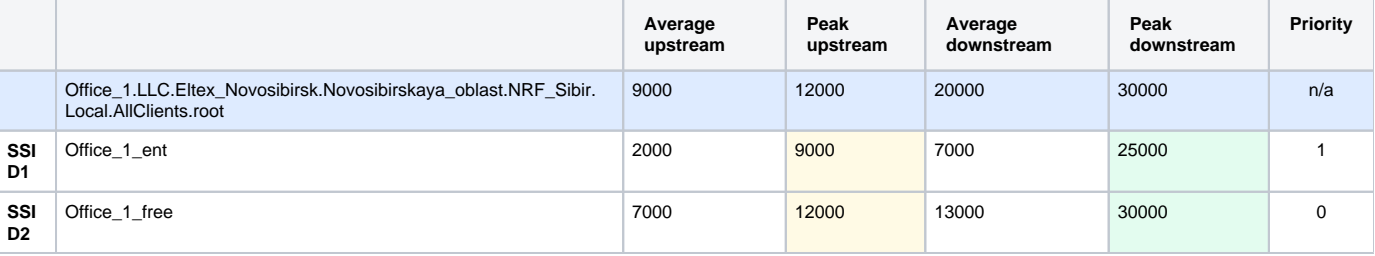

2.

, SSID :

- 1. SSID "**Office\_1\_ent**" . SSID "O**ffice\_1\_free**" up peak 12000/, down 30000/.
- 2. SSID **"Office\_1\_ent**" . SSID "**Office\_1\_ent**" SSID "**Office\_1\_free**". SSID "**Office\_1\_ent**" up 5000/, .. SSID "**Office\_1\_free"** 7000/ average. 12000-7000=5000. 5000 < 9000 Peak upstream SSID "**Office\_1\_ent**". down SSID "**Office\_1\_ent**" 17000/, .. SSID "**Office\_1\_free**" 13000/. 30000-13000=17000. 17000<25000 Peak downstream SSID "**Office\_1\_ent**".

SSID, SSID, peak. SSID.

<span id="page-11-1"></span>**!** "7" SSID average SSID, . debug ESR.

, :

ت

:

Alfa(debug)# show brasd qos status 2021-03-26T15:33:02+07:00 %BRAS-E-ERROR: 2021-03-26T15:33:02+07:00 %BRAS-E-ERROR: Offices: 2, ssids 4; APs: 4, ssids: 4 2021-03-26T15:33:02+07:00 %BRAS-E-ERROR: Max used memory: 16 Mbyte (packet 1500 byte) Alfa(debug)# show brasd qos statistics 2021-03-26T15:34:56+07:00 %BRAS-E-ERROR: |--Office\_1.LLC\_Eltex.Novosibirsk.Novosibirskaya\_oblast.MRF\_Sibir. Local.AllClients.root: rate 9000/20000 peak 12000/30000 [up/down kbps] (1:4/1:5) 2021-03-26T15:34:56+07:00 %BRAS-E-ERROR: | |AP 192.168.240.252 loc NODE.14910.11 2021-03-26T15:34:56+07:00 %BRAS-E-ERROR: | |AP 192.168.240.231 loc NODE.14817.11 2021-03-26T15:34:56+07:00 %BRAS-E-ERROR: | | -up: sent 0 bytes 0 pkts (dropped 0) 2021-03-26T15:34:56+07:00 %BRAS-E-ERROR: | | -down: sent 0 bytes 0 pkts (dropped 0) 2021-03-26T15:34:56+07:00 %BRAS-E-ERROR: | |--data10 vlan 10 : prio 0 rate 7000/13000 peak 12000/30000 [up /down kbps] (1:1f42/1:1f43) 2021-03-26T15:34:56+07:00 %BRAS-E-ERROR: | | | -up: sent 0 bytes 0 pkts (dropped 0) 2021-03-26T15:34:56+07:00 %BRAS-E-ERROR: | | | -down: sent 0 bytes 0 pkts (dropped 0) 2021-03-26T15:34:56+07:00 %BRAS-E-ERROR: | |--data11 vlan 11 : prio 1 rate 2000/7000 peak 9000/25000 [up /down kbps] (1:1f40/1:1f41) 2021-03-26T15:34:56+07:00 %BRAS-E-ERROR: | | | -up: sent 0 bytes 0 pkts (dropped 0) 2021-03-26T15:34:56+07:00 %BRAS-E-ERROR: | | | -down: sent 0 bytes 0 pkts (dropped 0) 2021-03-26T15:34:56+07:00 %BRAS-E-ERROR: |--Office\_2.LLC\_Eltex.Novosibirsk.Novosibirskaya\_oblast.MRF\_Sibir. Local.AllClients.root: rate 10000/25000 peak 15000/40000 [up/down kbps] (1:6/1:7) 2021-03-26T15:34:56+07:00 %BRAS-E-ERROR: | |AP 192.168.253.15 loc NODE.14709.11 2021-03-26T15:34:56+07:00 %BRAS-E-ERROR: | |AP 192.168.253.28 loc NODE.14987.11 2021-03-26T15:34:56+07:00 %BRAS-E-ERROR: | | -up: sent 0 bytes 0 pkts (dropped 0) 2021-03-26T15:34:56+07:00 %BRAS-E-ERROR: | | -down: sent 0 bytes 0 pkts (dropped 0) 2021-03-26T15:34:56+07:00 %BRAS-E-ERROR: | |--data10 vlan 10 : prio 0 rate 7000/15000 peak 15000/40000 [up /down kbps] (1:1f46/1:1f47) 2021-03-26T15:34:56+07:00 %BRAS-E-ERROR: | | | -up: sent 0 bytes 0 pkts (dropped 0) 2021-03-26T15:34:56+07:00 %BRAS-E-ERROR: | | | -down: sent 0 bytes 0 pkts (dropped 0) 2021-03-26T15:34:56+07:00 %BRAS-E-ERROR: | |--data11 vlan 11 : prio 0 rate 3000/10000 peak 11000/30000 [up /down kbps] (1:1f44/1:1f45) 2021-03-26T15:34:56+07:00 %BRAS-E-ERROR: | | | -up: sent 0 bytes 0 pkts (dropped 0) 2021-03-26T15:34:56+07:00 %BRAS-E-ERROR: | | | -down: sent 0 bytes 0 pkts (dropped 0) 2021-03-26T15:34:56+07:00 %BRAS-E-ERROR: Default: 2021-03-26T15:34:56+07:00 %BRAS-E-ERROR: | | sent 0 bytes 0 pkts (dropped 0)

Alfa(debug)# show brasd qos statistics ip-address 192.168.240.252 2021-03-26T15:39:57+07:00 %BRAS-E-ERROR: |--Office\_1.LLC\_Eltex.Novosibirsk.Novosibirskaya\_oblast.MRF\_Sibir. Local.AllClients.root: rate 9000/20000 peak 12000/30000 [up/down kbps] (1:4/1:5) 2021-03-26T15:39:57+07:00 %BRAS-E-ERROR: | |AP 192.168.240.252 loc NODE.14910.11 2021-03-26T15:39:57+07:00 %BRAS-E-ERROR: | |AP 192.168.240.231 loc NODE.14817.11 2021-03-26T15:39:57+07:00 %BRAS-E-ERROR: | | -up: sent 0 bytes 0 pkts (dropped 0) 2021-03-26T15:39:57+07:00 %BRAS-E-ERROR: | | -down: sent 0 bytes 0 pkts (dropped 0) 2021-03-26T15:39:57+07:00 %BRAS-E-ERROR: | |--data10 vlan 10 : prio 0 rate 7000/13000 peak 12000/30000 [up /down kbps] (1:1f42/1:1f43) 2021-03-26T15:39:57+07:00 %BRAS-E-ERROR: | | | -up: sent 0 bytes 0 pkts (dropped 0) 2021-03-26T15:39:57+07:00 %BRAS-E-ERROR: | | | -down: sent 0 bytes 0 pkts (dropped 0) 2021-03-26T15:39:57+07:00 %BRAS-E-ERROR: | |--data11 vlan 11 : prio 1 rate 2000/7000 peak 9000/25000 [up /down kbps] (1:1f40/1:1f41) 2021-03-26T15:39:57+07:00 %BRAS-E-ERROR: | | | -up: sent 0 bytes 0 pkts (dropped 0) 2021-03-26T15:39:57+07:00 %BRAS-E-ERROR: | | | -down: sent 0 bytes 0 pkts (dropped 0)

:

```
Alfa(debug)# show brasd gos statistics office Office 1.LLC Eltex.Novosibirsk.Novosibirskaya oblast.MRF Sibir.
Local.AllClients.root
2021-03-26T15:42:21+07:00 %BRAS-E-ERROR: |--Office_1.LLC_Eltex.Novosibirsk.Novosibirskaya_oblast.MRF_Sibir.
Local.AllClients.root: rate 9000/20000 peak 12000/30000 [up/down kbps] (1:4/1:5)
2021-03-26T15:42:21+07:00 %BRAS-E-ERROR: | |AP 192.168.240.252 loc NODE.14910.11
2021-03-26T15:42:21+07:00 %BRAS-E-ERROR: | |AP 192.168.240.231 loc NODE.14817.11
2021-03-26T15:42:21+07:00 %BRAS-E-ERROR: | | -up: sent 0 bytes 0 pkts (dropped 0)
2021-03-26T15:42:21+07:00 %BRAS-E-ERROR: | | -down: sent 0 bytes 0 pkts (dropped 0)
2021-03-26T15:42:21+07:00 %BRAS-E-ERROR: | |--data10 vlan 10 : prio 0 rate 7000/13000 peak 12000/30000 [up
/down kbps] (1:1f42/1:1f43)
2021-03-26T15:42:21+07:00 %BRAS-E-ERROR: | | | -up: sent 0 bytes 0 pkts (dropped 0)
2021-03-26T15:42:21+07:00 %BRAS-E-ERROR: | | | -down: sent 0 bytes 0 pkts (dropped 0)
2021-03-26T15:42:21+07:00 %BRAS-E-ERROR: | |--data11 vlan 11 : prio 1 rate 2000/7000 peak 9000/25000 [up
/down kbps] (1:1f40/1:1f41)
2021-03-26T15:42:21+07:00 %BRAS-E-ERROR: | | | -up: sent 0 bytes 0 pkts (dropped 0)
2021-03-26T15:42:21+07:00 %BRAS-E-ERROR: | | | -down: sent 0 bytes 0 pkts (dropped 0)
```
bridge-location:

```
1000-master(debug)# show brasd qos statistics office Office_1.LLC_Eltex.Novosibirsk.Novosibirskaya_oblast.
MRF_Sibir.Local.AllClients.root location data10
2021-03-26T15:43:53+07:00 %BRAS-E-ERROR: |--Office_1.LLC_Eltex.Novosibirsk.Novosibirskaya_oblast.MRF_Sibir.
Local.AllClients.root: rate 9000/20000 peak 12000/30000 [up/down kbps] (1:4/1:5)
2021-03-26T15:43:53+07:00 %BRAS-E-ERROR: | |AP 192.168.240.252 loc NODE.14910.11
2021-03-26T15:43:53+07:00 %BRAS-E-ERROR: | |AP 192.168.240.231 loc NODE.14817.11
2021-03-26T15:43:53+07:00 %BRAS-E-ERROR: | | -up: sent 0 bytes 0 pkts (dropped 0)
2021-03-26T15:43:53+07:00 %BRAS-E-ERROR: | | -down: sent 0 bytes 0 pkts (dropped 0)
2021-03-26T15:43:53+07:00 %BRAS-E-ERROR: | |--data10 vlan 10 : prio 0 rate 7000/13000 peak 12000/30000 [up
/down kbps] (1:1f42/1:1f43)
2021-03-26T15:43:53+07:00 %BRAS-E-ERROR: | | | -up: sent 0 bytes 0 pkts (dropped 0)
2021-03-26T15:43:53+07:00 %BRAS-E-ERROR: | | | -down: sent 0 bytes 0 pkts (dropped 0)
```

```
 Wi-Fi:
```

```
Alfa(debug)# show brasd qos statistics office Office_1.LLC_Eltex.Novosibirsk.Novosibirskaya_oblast.MRF_Sibir.
Local.AllClients.root direction up
2021-03-26T15:46:10+07:00 %BRAS-E-ERROR: |--Office_1.LLC_Eltex.Novosibirsk.Novosibirskaya_oblast.MRF_Sibir.
Local.AllClients.root: rate 9000/20000 peak 12000/30000 [up/down kbps] (1:4/1:5)
2021-03-26T15:46:10+07:00 %BRAS-E-ERROR: | |AP 192.168.240.252 loc NODE.14910.11
2021-03-26T15:46:10+07:00 %BRAS-E-ERROR: | |AP 192.168.240.231 loc NODE.14817.11
2021-03-26T15:46:10+07:00 %BRAS-E-ERROR: | | -up: sent 0 bytes 0 pkts (dropped 0)
2021-03-26T15:46:10+07:00 %BRAS-E-ERROR: | |--data10 vlan 10 : prio 0 rate 7000/13000 peak 12000/30000 [up
/down kbps] (1:1f42/1:1f43)
2021-03-26T15:46:10+07:00 %BRAS-E-ERROR: | | | -up: sent 0 bytes 0 pkts (dropped 0)
2021-03-26T15:46:10+07:00 %BRAS-E-ERROR: | |--data11 vlan 11 : prio 1 rate 2000/7000 peak 9000/25000 [up
/down kbps] (1:1f40/1:1f41)
2021-03-26T15:46:10+07:00 %BRAS-E-ERROR: | | | -up: sent 0 bytes 0 pkts (dropped 0)
Alfa(debug)# show brasd qos statistics office Office_1.LLC_Eltex.Novosibirsk.Novosibirskaya_oblast.MRF_Sibir.
Local.AllClients.root direction down 
2021-03-26T15:46:13+07:00 %BRAS-E-ERROR: |--Office_1.LLC_Eltex.Novosibirsk.Novosibirskaya_oblast.MRF_Sibir.
Local.AllClients.root: rate 9000/20000 peak 12000/30000 [up/down kbps] (1:4/1:5)
2021-03-26T15:46:13+07:00 %BRAS-E-ERROR: | |AP 192.168.240.252 loc NODE.14910.11
2021-03-26T15:46:13+07:00 %BRAS-E-ERROR: | |AP 192.168.240.231 loc NODE.14817.11
2021-03-26T15:46:13+07:00 %BRAS-E-ERROR: | | -down: sent 0 bytes 0 pkts (dropped 0)
2021-03-26T15:46:13+07:00 %BRAS-E-ERROR: | |--data10 vlan 10 : prio 0 rate 7000/13000 peak 12000/30000 [up
/down kbps] (1:1f42/1:1f43)
2021-03-26T15:46:13+07:00 %BRAS-E-ERROR: | | | -down: sent 0 bytes 0 pkts (dropped 0)
2021-03-26T15:46:13+07:00 %BRAS-E-ERROR: | |--data11 vlan 11 : prio 1 rate 2000/7000 peak 9000/25000 [up
/down kbps] (1:1f40/1:1f41)
2021-03-26T15:46:13+07:00 %BRAS-E-ERROR: | | | -down: sent 0 bytes 0 pkts (dropped 0)
```